# REPUBBLICA ITALIANA

#### REGIONE CALABRIA PROVINCIA DI COSENZA COMUNE DI **BELMONTE CALABRO**

# Via M. Bianchi, 7 CAP 87033 - Tel.0982/400207 - Fax 0982/400608 - C.F.86000310788 http://www.comunedibelmontecalabro.cs.it/

PEC: comune.belmontecalabrocs@anutel.it

DELIBERAZIONE DEL CONSIGLIO COMUNALE

# $N^{\circ}$  4:

### DEL 30.LUGLIO.2019

OGGETTO: DELIBERA DI GIUNTA COMUNALE N. 46 DEL 23.7.2019 AVENTE OGGETTO: "VARIAZIONE DI BILANCIO". RATIFICA.

L'anno duemiladiciannove, il giorno trenta del mese di luglio, alle ore 19.30, i.p. nella sala delle adunanze del Comune, si è riunito il Consiglio Comunale, convocato con appositi avvisi recapitati nei modi e termini di legge e regolamento, in sessione ordinaria di prima convocazione. La seduta è pubblica.

Alla discussione del punto all'odg risultano presenti/assenti i sequenti Signori Consiglieri:

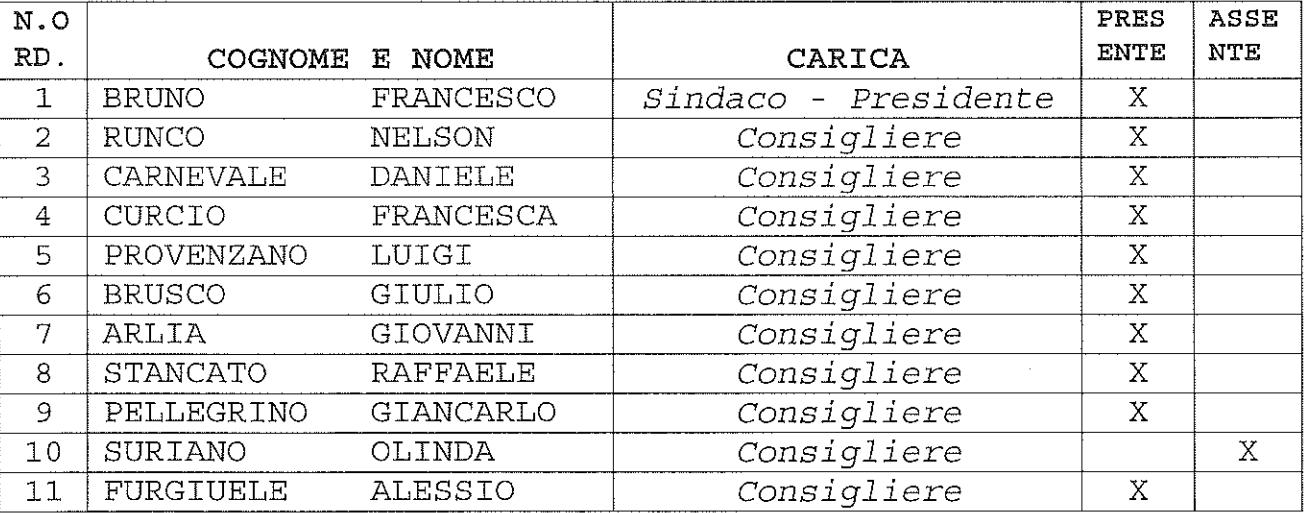

Risultano qiustificati i consiglieri: Suriano Olinda

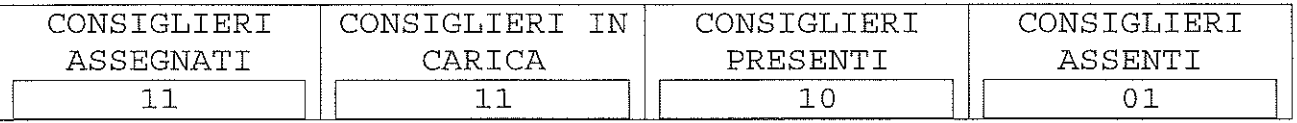

Presiede l'adunanza il Sindaco dott. Francesco Bruno.

Partecipa il Segretario Comunale dr. Fedele Vena

Si da atto che entra in aula il consigliere Stancato.

Il Sindaco espone il contenuto della variazione evidenziando che al suo interno vi è anche una parte di somme delle sue spettanze destinate a servizi e beni di utilità collettiva. Nel complesso vengono soffi sfatte alcune esiqenze senza stravolgere  $11$ bilancio. Il revisore ha dato il suo parere favorevole

Pellegrino: prende atto della variazione Il Cons.  $\epsilon$ nonostante non abbia elementi precisi per valutare nel merito esprime voto di astensione. Ribadisce la richiesta di potere avere la contezza analitica degli spostamenti possa perché essere data contezza ne precisa ai cittadini. Chiede al Consiglio di ratificare.

Il Sindaco si rivolge al Segretario Comunale perché renda edotto l'ufficio di ragioneria in merito a una maggiore chiarezza delle variazioni di bilancio che devono essere presentate in modo da potere leggere gli spostamenti e non per aggregati.

#### TT. CONSIGLIO COMUNALE

deliberazione di Giunta Comunale n. Vista la 46 del 23.7.2019 avente ad oggetto "Variazione di Bilancio" e ritenuto di dovere procedere alla sua ratifica; Acquisiti i pareri di legge; Sentiti gli interventi come sopra riassunti; Su nove consiglieri presenti e votanti, con n. 8 voti favorevoli e n.2 astenuti (Cons. Pellegrino e Furgiuele), resi per alzata di mano;

### DELIBERA

 $1.$  Di ratificare, ad ogni effetto e consequenza,  $1a$ deliberazione di Giunta Comunale n. 27 del 23.7.2019 avente ad oqqetto "Variazione di Bilancio".

Successivamente, su proposta del Sindaco; Su nove consiglieri presenti e votanti, con n. 8 voti favorevoli  $\epsilon$ n. 2 astenuti (Cons. Pellegrino  $\epsilon$ Furgiuele), resi per alzata di mano;

# Delibera

di presente deliberazione immediatamente rendere la eseguibile, ai sensi dell'art. 134, 4º comma, del D. Lgs. 18 agosto 2000, n.267

# PARERI

OGGETTO: DELIBERA DI GIUNTA COMUNALE N. 46 DEL 23.7.2019 AVENTE OGGETTO: "VARIAZIONE DI BILANCIO". RATIFICA. PARERE SULLA REGOLARITÀ TECNICA (art. 49, co. 1º del D. Lqs.  $18/8/2000$ , n. 267) a Channain a C Favorevole IL RESPONSABI II° SETTORE Contrario П Belmonte Calabro addì PARERE SULLA REGOLARITÀ CONTABILE  $(\text{art. } 49, \text{ co. } 1^{\circ} \text{ del } D. \text{ Lg}\AA)$ 18/8/2000, n. 267) IL RESPONSABILE DEL II<sup>o</sup> SETTORE  $\Delta$  Favorevole Contrario Belmonte Calabro addì ATTESTATO DI COPERTURA FINANZIARIA (art.49, co.1º D. Lgs. n. 267/2000) Il Responsabile del Servizio VISTO: Si attesta la copertura finanziaria della spesa di con imputazione della stessa sul sequente intervento di bilancio cap. Belmonte Calabro addì

Il presente werbale viene come di sequito sottoscritto. IL SEGRETA COMUNALE ₹∕rd IL SINDACO -/PRESIDENTE (Dott. Frangesdo BRUNO)  $\mu\mu$ 

# COMUNE DI BELMONTE CALABRO

ATTESTAZIONE DI PUBBLICAZIONE ED ESECUTIVITA'

# IL SEGRETARIO COMUNALE

Visto il D. Lgs 18 agosto 2000, N° 267;

Vista la Legge Costituzionale Nº 3/2001;

Visti gli atti d'Ufficio;

### ATTESTA

Che la presente deliberazione n. 28 del 30/07/2019

Ă È stata pubblicata mediante affissione all'Albo Pretorio on  $19 - 332019$ <sup>line</sup> 3 SET <sup>9</sup>fif 15 qiorni consecutivi 

Che il presente atto è divenuto esecutivo:

- $301062019$ **M** Il qiorno perché è dichiarato stato immediatamente esequibile (art. 134, Co. 4°, D. Lgs N.  $267/2000$ ;
- u Trascorsi 10 giorni dalla pubblicazione (art. 134, Comma 3º,  $D.Lgs$  N. 267/2000);
- n L'atto non è soggetto a controllo ai sensi della Legge Costituzionale Nº 3 del 18 ottobre 2001.
- **Q** Viene pubblicata sito internet sul http://www.comunedibelmontecalabro.cs.it/

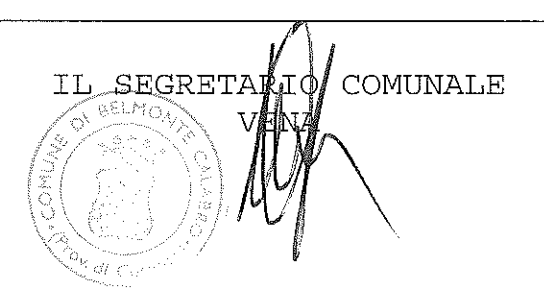

Comune di Belmonte Calabro - Delibera di Consiglio Comunale n. 28 del 30.7.2019 Ratifica delibera di G.C. n. 46/2019 di variazione di bilancio Pag. 5 di 5